**Advanced Software Development Engineering**

# Introduction to Enterprise Computing

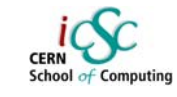

### Giovanni ChiericoCERN (IT-AIS-HR)

Inverted CERN School of Computing

**Giovanni Chierico: Introduction to Enterprise Computing, 24th Feb 2005**

**Advanced Software Development Engineering**

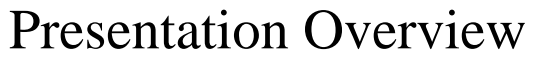

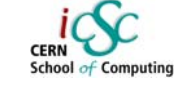

- What is "Enterprise Computing"
- Common Problems
- Real World Solutions
- Common Patterns
	- Naming Services
	- Pooling
	- Transaction Management

**Anced Software Development Engineering** 

# Presentation "prerequisites"

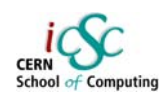

The presentation doesn't go into too much details, but it might be useful to have:

- General knowledge of distributed systems
- $\boldsymbol{\cdot}$  Some experience with OO Programming
- Some Java Experience

Giovanni Chierico: Introduction to Enterprise Computing, 24<sup>th</sup> Feb 20

**Advanced Software Development Engineering**

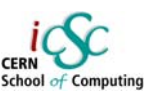

What is "Enterprise Computing"

Solving computing problems in a

- Distributed
- Multi-tier
- Server-centric environment.

Common in big companies (like CERN) where users access a variety of applications that share data and resources, often integrated with legacy systems.

#### **Advanced Software Development Engineering**

# **Distributed**

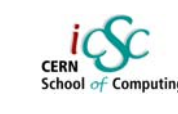

- Means that the "components" that make up our system could be living on different machines and communicate through the network
- Components must be able to find each other and to communicate effectively

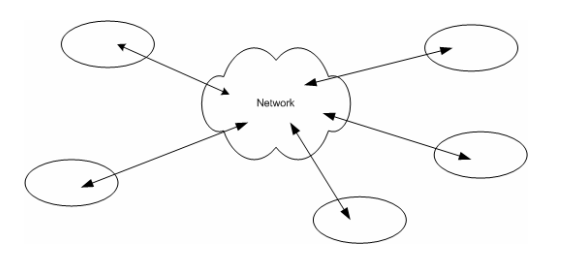

**Advanced Software Development Engineering**

**Giovanni Chierico: Introduction to Enterprise Computing, 24th Feb 2005**

# Server centric

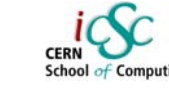

- Client "thin" and "standard" to simplify requirements and deployment
- Server implements the business logic
- Database offers standard data persistence and retrieval functionalities
- … but sometimes the division is blurred

**Advanced Software Development Engineering**

# Multi-tier

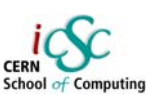

- Many distributed schemas are possible (e.g. P2P)
- $\blacksquare$  In an enterprise environment we can identify components having very different roles (client, server, database) and different requirements

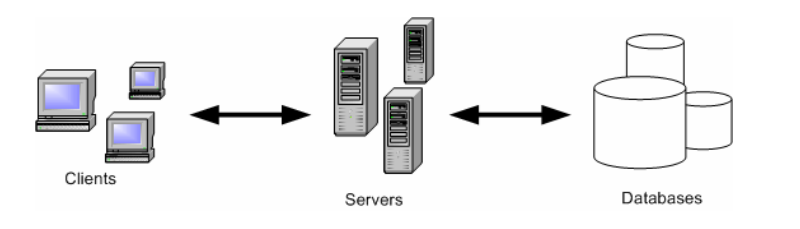

**Giovanni Chierico: Introduction to Enterprise Computing, 24th Feb 2005**

#### **Advanced Software Development Engineering** Common 3-tier architecture

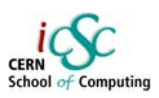

- 1. Client
	- ●Interfaces with the user
- 2. Server
	- ●Implements Business logic
	- ●Implements Middleware logic
- 3. EIS (Enterprise Information System)
	- ●Persistently stores data
	- ●Retrieve stored data

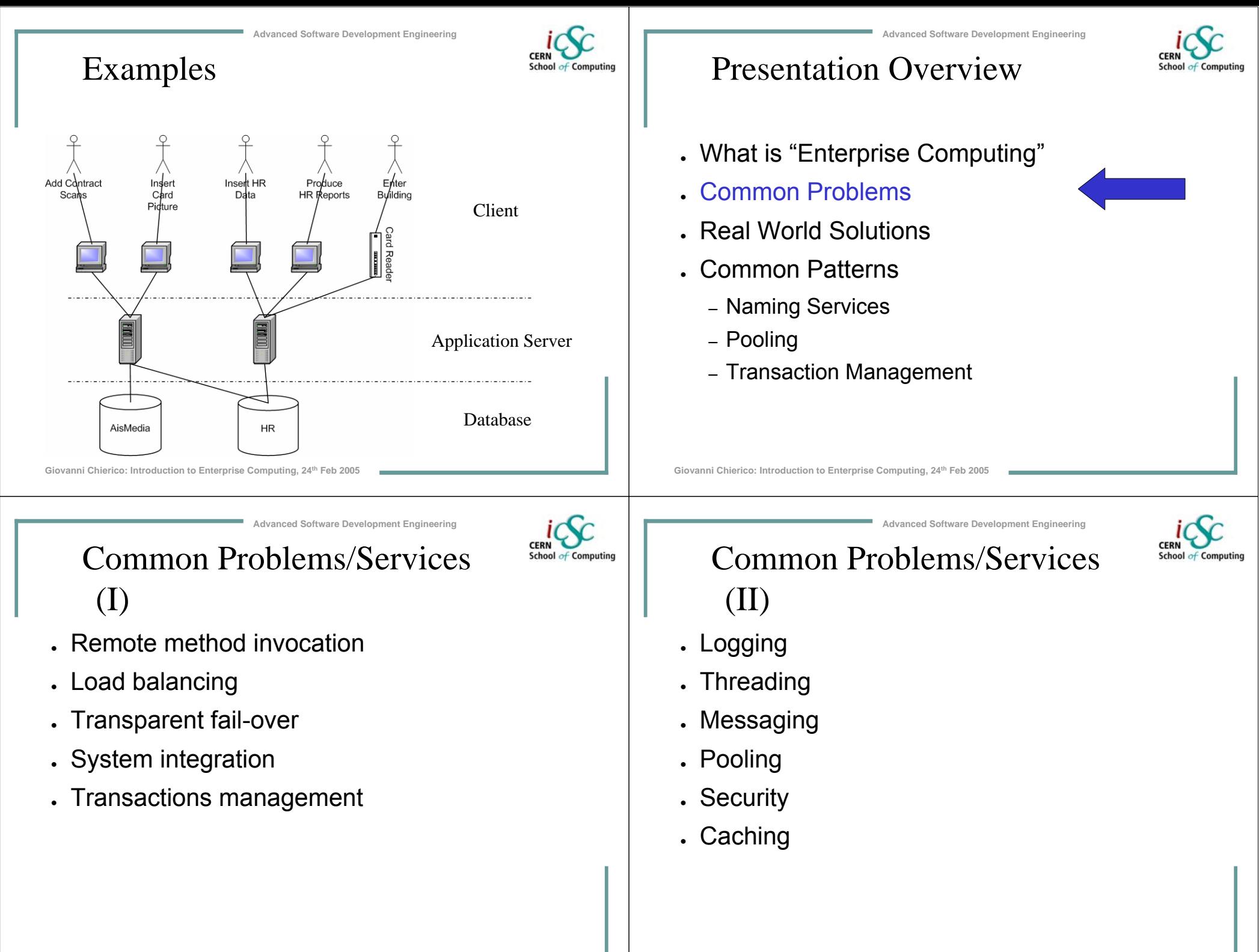

# Middleware

Giovanni Chierico: Introduction to Enterprise Computing, 24<sup>th</sup> Feb 20

Application Server

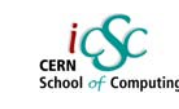

• All these services together can be called Middleware because they don't implement our Business Logic, but yet they have to be present in our system

**Advanced Software Development Engineering**

- Should be present in the Framework we use
- Should be more configured than implemented

**Advanced Software Development Engineering**

**Application Server** 

Middleware

**BusinessComponen** 

«uses

RemoteObject

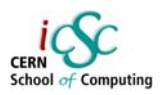

# Presentation Overview

- $\,$  What is "Enterprise Computing"
- Common Problems
- . Real World Solutions
- Common Patterns
	- Naming Services
	- Pooling
	- Transaction Management

Giovanni Chierico: Introduction to Enterprise Computing, 24<sup>th</sup> Feb 20

**Manced Software Development Engineering** 

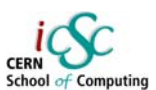

# Java Enterprise

- J2EE (Java 2 Enterprise Edition) defines various technologies specifications (JAXP, JMS, JNDI, JTA, JSP, JDBC).
- Various vendors (BEA, IBM, Oracle, JBoss) implement these specifications and compete in the Application Server market.

•Client uses remote interface

Client

RemoteInterface

- •Remote Object is managed by Application Server
- •Transparent use of middleware
- •Reduced dependencies

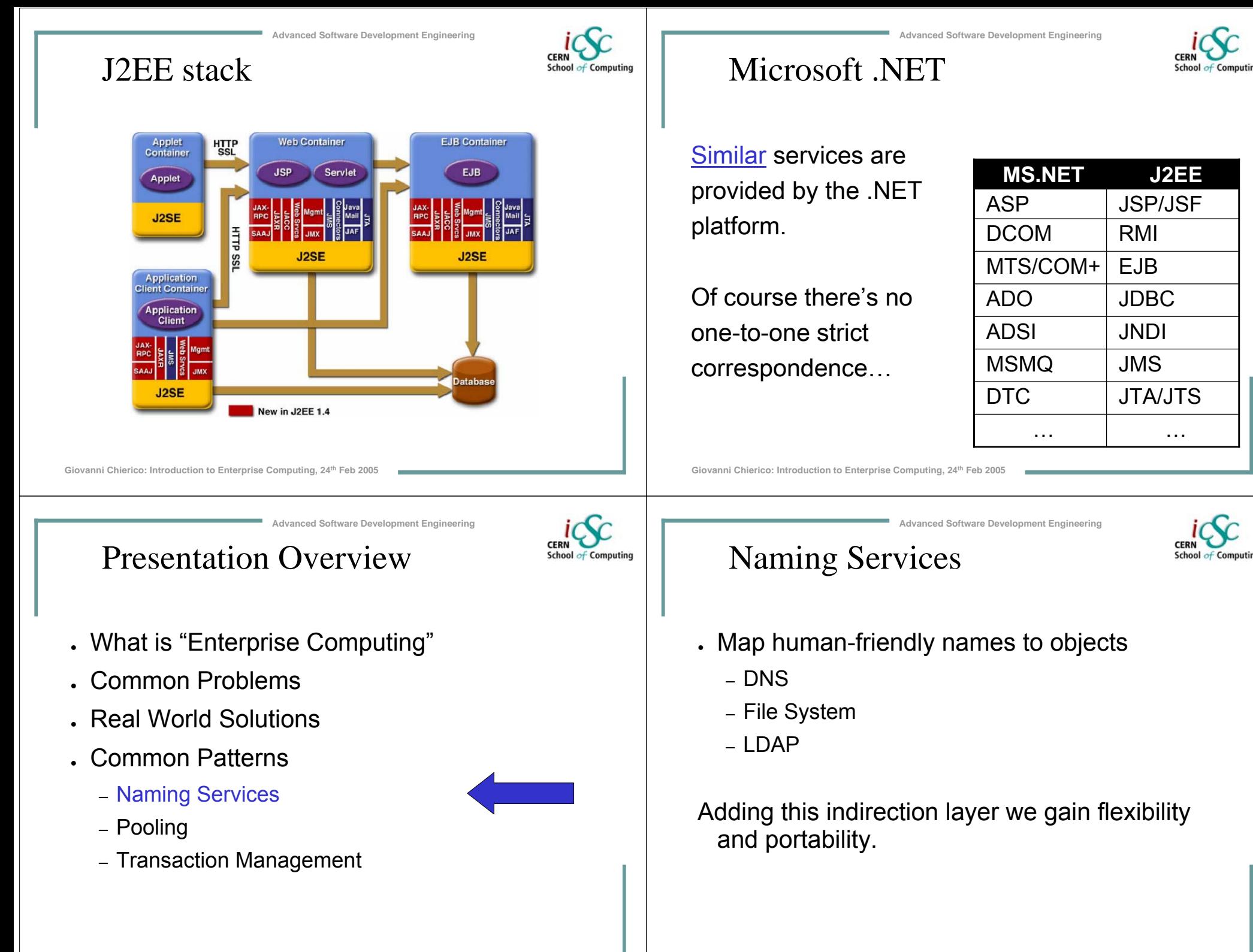

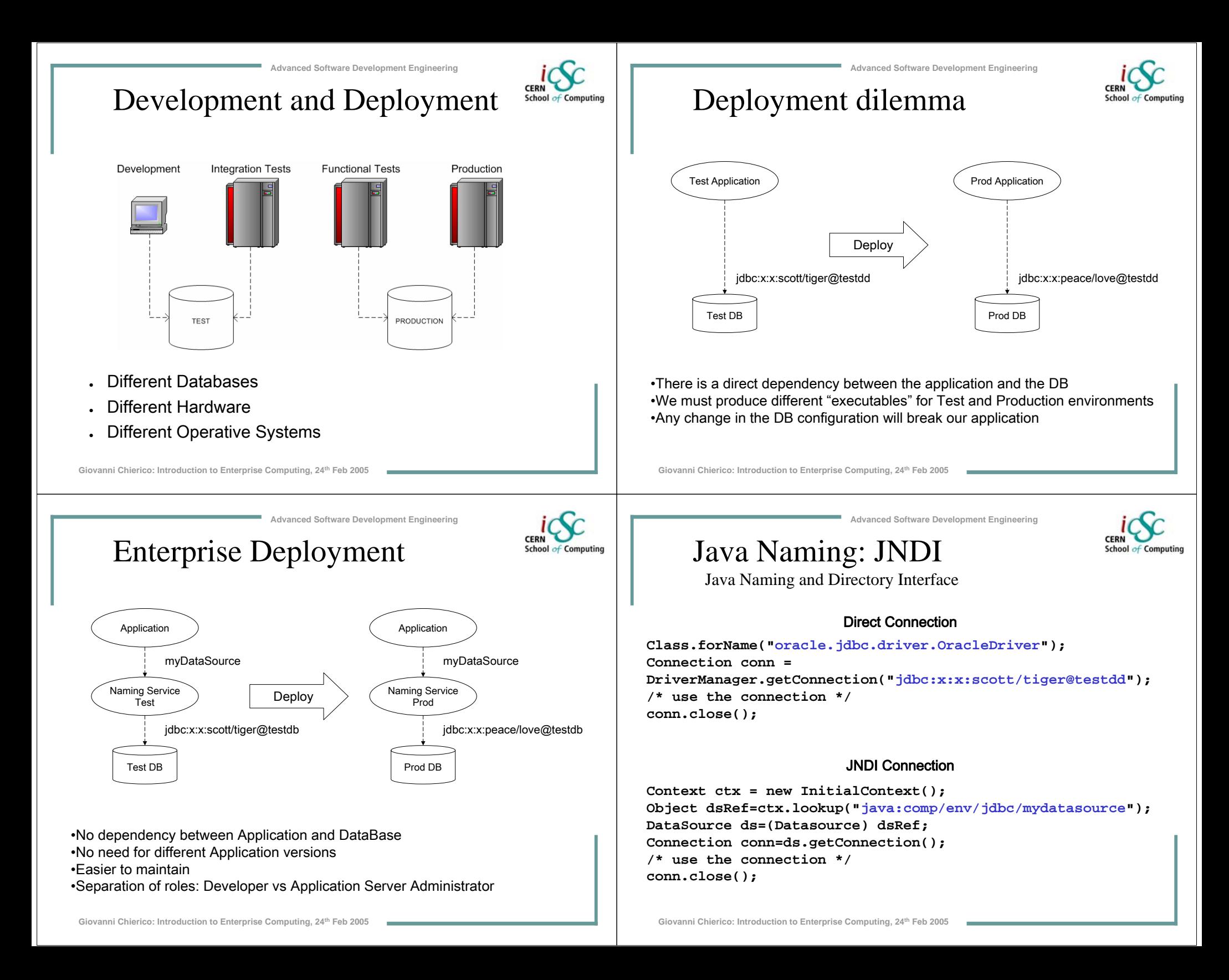

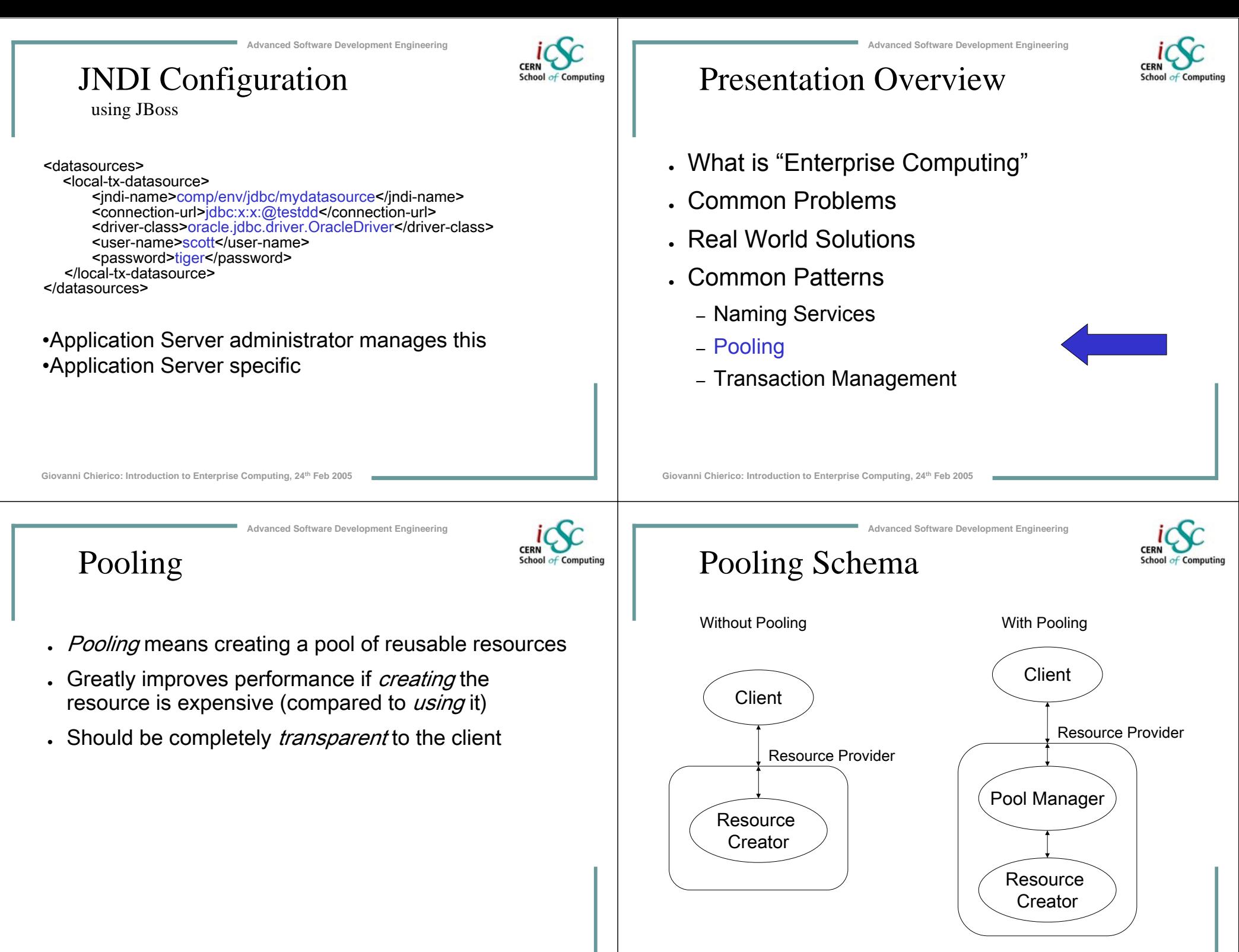

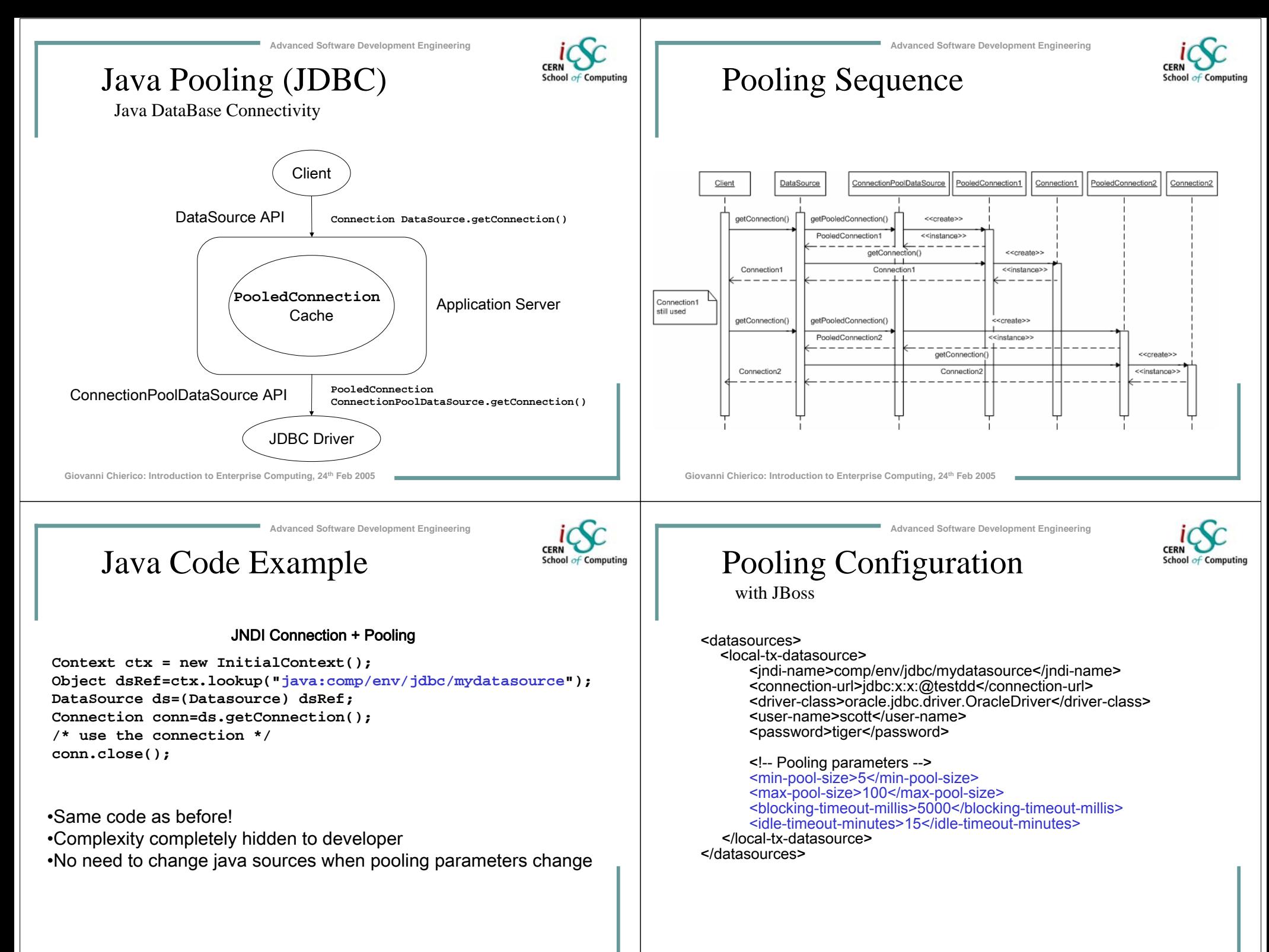

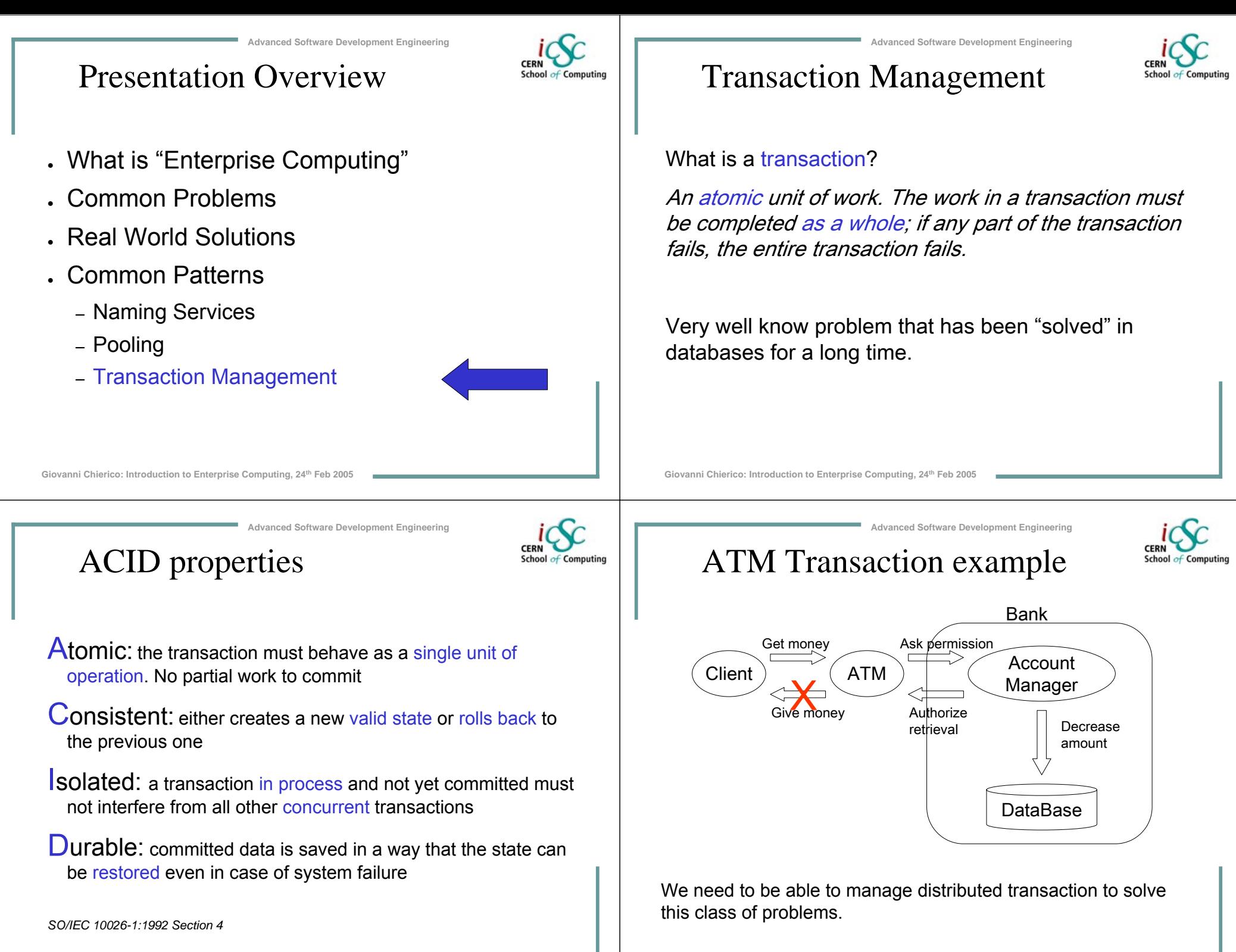

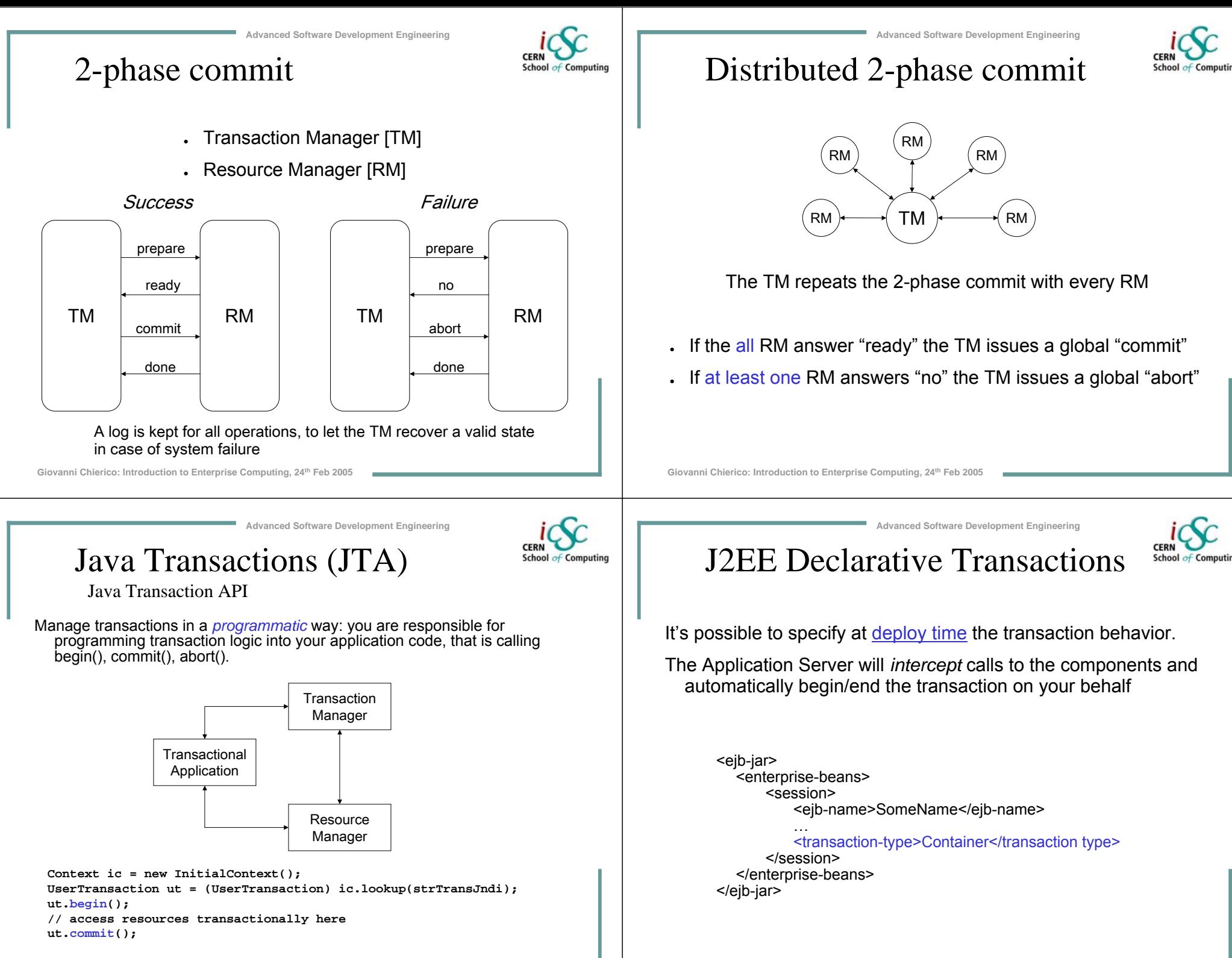

# Transaction types

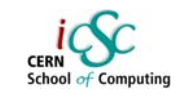

<container-transaction><method> <ejb-name>myComponent</ejb-name> <method-name>\*</method-name></method><trans-attribute>Required</trans-attribute> </container-transaction>

The J2EE application server manages different managed transaction types:

•Required: always run in a transaction. Join the existing one or starts a new one •RequiresNew: always starts a new transaction

•Supports: joins the client transaction if any. Otherwise runs in no transaction •Mandatory: transaction must already be running. Otherwise throws exception •NotSupported: doesn't use transactions. Suspends client transaction if it exists •Never: cannot be involved in a transaction. Throw exception if client has one

**Giovanni Chierico: Introduction to Enterprise Computing, 24th Feb 2005**

Questions?

**Advanced Software Development Engineering**

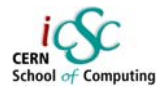

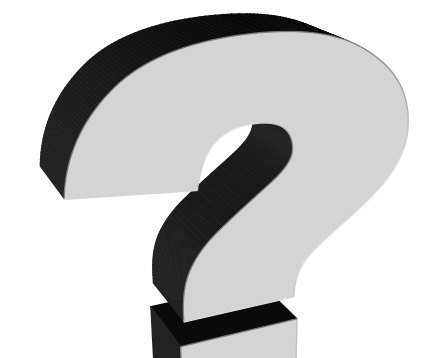

**Advanced Software Development Engineering**

## **Conclusions**

- You can solve any programming problem with an extra level of indirection
- except the problem of too many levels of indirection
- There are frameworks that already solve the most common and complex problems
- Understand the solution. Use the framework.
- Don't reinvent the wheel

Giovanni Chierico: Introduction to Enterprise Computing, 24<sup>th</sup> Feb 200

**Advanced Software Development Engineering**

#### Resources

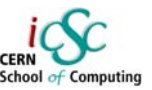

- $J2EE$  tutorial (http://java.sun.com/j2ee/1.4/docs/tutorial/doc/)
- $\overline{\mathsf{JBoss}}$  Docs (http://docs.jboss.org/jbossas/jboss4guide/r2/html/)
- Designing J2EE Apps (http://java.sun.com/blueprints/guidelines/designing\_enterprise\_applications\_2e/DEA2eTOC.html)